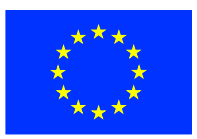

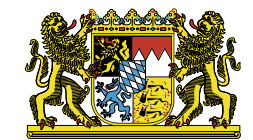

## *//* **EU-Förderung in den bayerischen Kommunen**

### **Vorstellung des EFRE, ELER und ESF 29. April 2015 / München 07. Mai 2015 / Nürnberg**

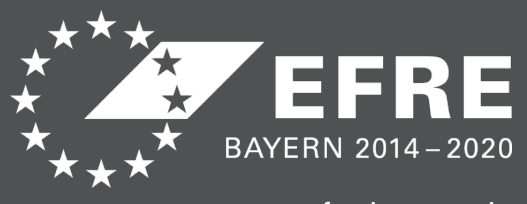

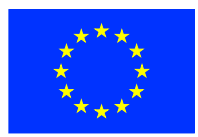

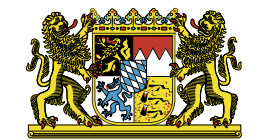

# **EU-Förderung in den bayerischen Kommunen**

#### **Zusammenfassung und Ausblick**

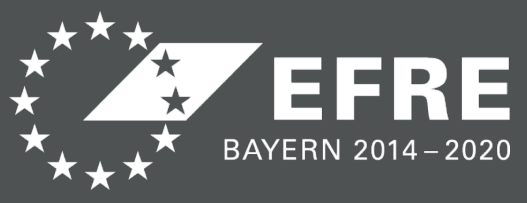

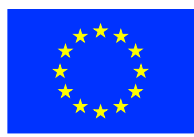

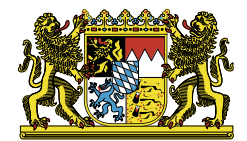

### **Résumé**

- EFRE, ELER und ESF sind keine reinen "Kommunalprogramme", enthalten jedoch ein großes Förderangebot auch für kommunale Gebietskörperschaften.
- Besonders passgenau sind zum Beispiel IRE und LEADER. Einbindung der lokalen und regionalen Ebene.
- EFRE-Förderung umfasst zusätzlich 3 INTERREG-Programme mit bayerischer Beteiligung.

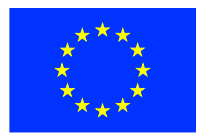

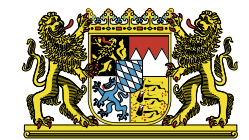

### **INTERREG V A im Freistaat Bayern**

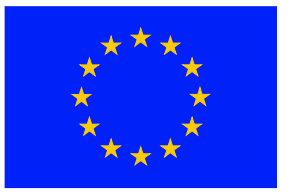

**Europäische Union** Europäischer Fonds für regionale Entwicklung

Ziel 2: Investitionen in Wachstum und Beschäftigung

Ziel 3: Europäische Territoriale Zusammenarbeit (INTERREG)

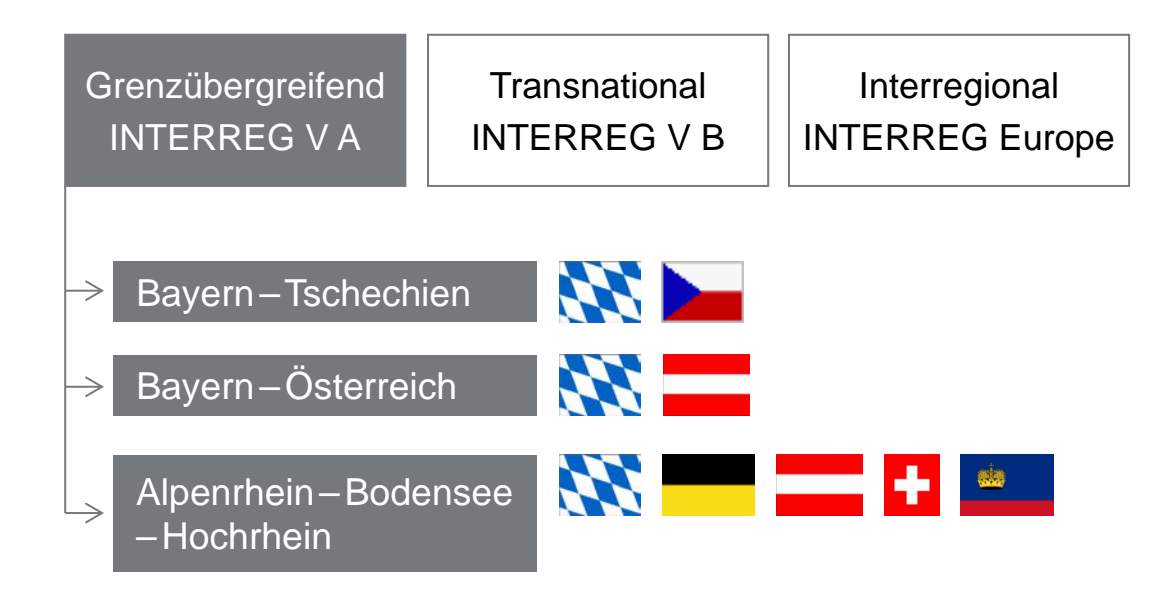

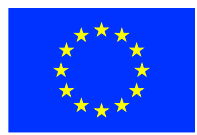

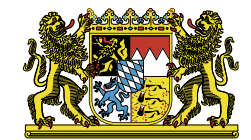

### **Bayern – Tschechische Republik**

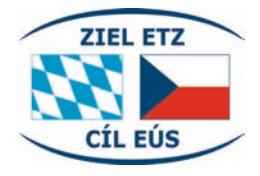

- Programmvolumen 103,4 Mio. Euro EFRE-Mittel
- **Förderinhalte** 
	- Stärkung von Forschung, technologischer Entwicklung und Innovation
	- Erhaltung und Schutz der Umwelt sowie Förderung der Ressourceneffizienz
	- Investitionen in Kompetenzen und Bildung
	- Nachhaltige Netzwerke und institutionelle Kooperation
	- Weitere Informationen unter **www.by-cz.eu Fördergebiet in Bayern**

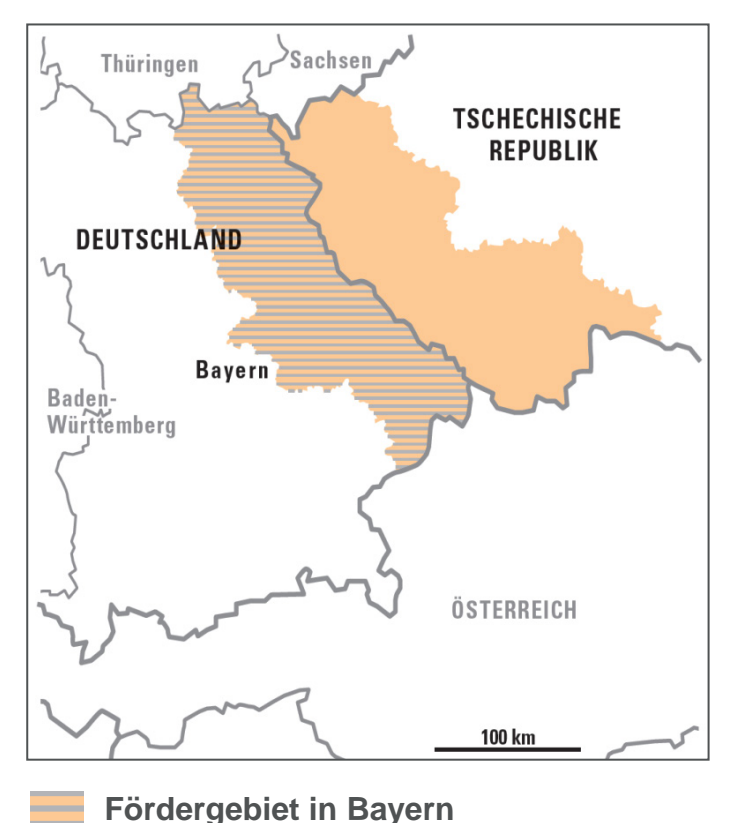

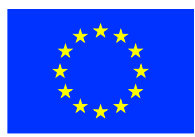

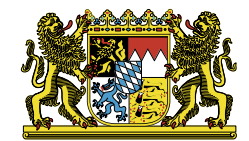

### **Bayern – Österreich**

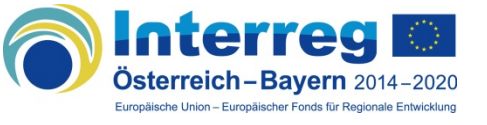

- Programmvolumen 54,5 Mio. Euro EFRE-Mittel
- Förderinhalte
	- Grenzübergreifende F&E&I-Kapazitäten
	- Erhalt und Schutz der Umwelt, Ressourceneffizienz
	- Zusammenarbeit in Rechtsund Verwaltungsfragen, Zusammenarbeit zwischen Bürgern und Institutionen
- Weitere Informationen unter **www.interreg-bayaut.net**

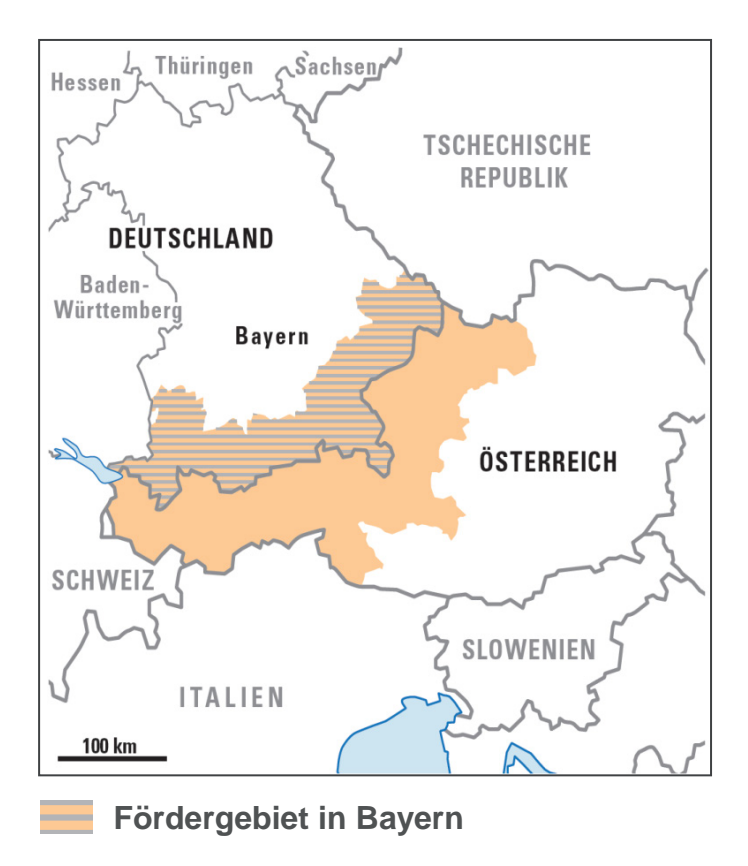

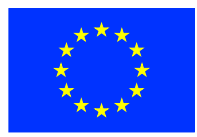

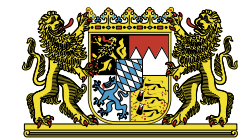

## **Alpenrhein – Bodensee – Hochrhein**

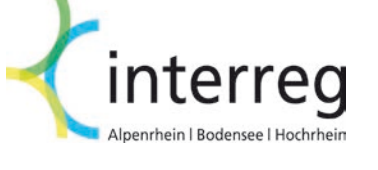

- Programmvolumen 39,5 Mio. Euro EFRE-Mittel
- Förderinhalte
	- Wettbewerbsfähigkeit, Innovation, Beschäftigung undBildung
	- Umwelt, Energie und Verkehr
	- Verwaltungszusammenarbeit und bürgerschaftliches Engagement
- Weitere Informationen unter **www.interreg.org**

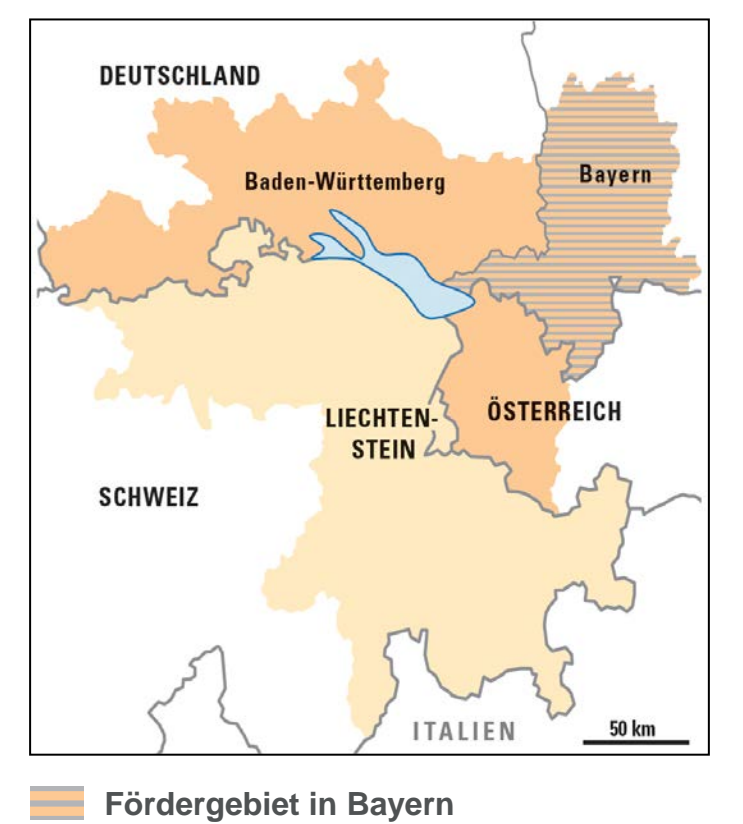

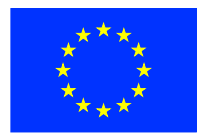

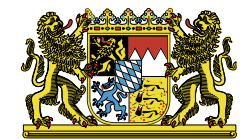

### **EU-Aktionsprogramme für Städte und Gemeinden**

#### **Wettbewerbsaufrufe (Calls) zu folgenden Themen:**

- Jugend, Bildung, Kultur und Bürgerbeteiligung
- Umwelt und Energie
- Beschäftigung, Soziales und Gesundheit
- Forschung und Informationsgesellschaft
- Freiheit, Sicherheit und Recht

Information z. B. über das Europabüro der Bayerischen Kommunen

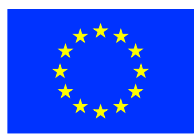

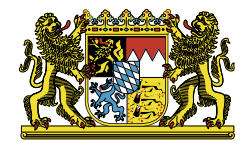

#### **Fazit**

- Großes Angebot Europäischer Programme für Städte und Gemeinden
- Herausforderung, den Überblick zu wahren
- Beratungsangebote der Verwaltungsbehörden, der Kommunalen Spitzenverbände, des Europabüros für Bayerische Kommunen können und sollen genutzt werden.
- Dank für das große Interesse der anwesenden Kommunalvertreter, Dank an die Kommunalen Spitzenverbände

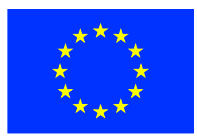

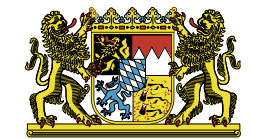

# **Vielen Dank für Ihre Aufmerksamkeit!**

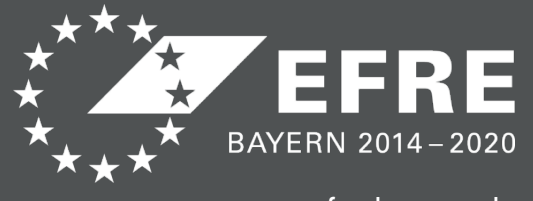

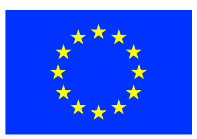

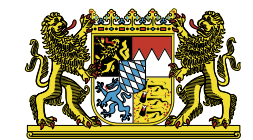

## *//* **EU-Förderung in den bayerischen Kommunen**

### **Vorstellung des EFRE, ELER und ESF 29. April 2015 / München 07. Mai 2015 / Nürnberg**

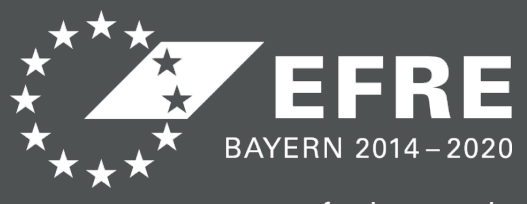